# Cooperative Extension Service

**FY24 BUDGET PROCESS TRAINING** 

#### **Training Agenda**

#### **Pre-Planning**

Presenter: Lindsay Poore

- > KRS & Campus Regulations
- ➤ Workflow

#### New To You This Year

Presenter: Ryan Martin

Improvements to the Budget File

#### **Completing the Budget**

Presenter: Zach Waller

> Breakdown of file worksheets

Do not hesitate to stop us as we go through the training PLEASE ASK QUESTIONS!

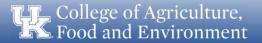

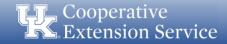

# Cooperative Extension Service

**Pre-Planning** 

#### **Planning & Preparation**

#### **Counties Should:**

- Gather Facts and Include All Anticipated Income Categories
  - Tax Revenue, Carryover, Interest, Other Income and Reserves
- Involve All Agents & District Board In Process and Decisions
- Involve CEC and Advisory Councils To Address Program Needs
- Share With Stakeholders the County Program Cost Share amounts
  - County Contribution
  - UK Operating Expenses

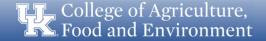

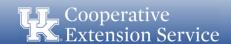

#### **KRS & Campus requirements**

March 24

Budget Plan - Rough draft reviewed & approved by AED/RED/EBO

• April 15

Budget Plan with 10yr Capital Plan – 3 Signed Originals (After review/approval from AED/RED/EBO/EDB)

May 1

Memorandum of Agreement with UK – 3 signed originals & electronic copy to AED Schedule of Disbursements – 3 signed originals & electronic copy to AED

• July 15

Submit DLG Summary Budget to DLG via Portal

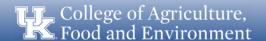

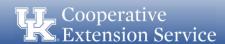

**STEP 1:** Fiscal Contact plans budget with input from County Extension Council, Extension District Board (EDB), and Extension coworkers.

**STEP 2:** Draft budget from the county is submitted to Area Extension Director (AED) for review. AEDs will set internal deadlines for their areas as to when these are due.

**STEP 3:** AED uploads budget in Excel format to designated area/county folders within Microsoft Teams: "Extension Budgets FY24." Microsoft Teams will be used as a working folder to update the budget file as needed until the budget is finalized and ready for EDB approval.

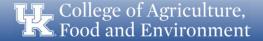

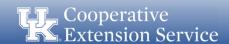

**STEP 4:** AED informs Regional Extension Director (RED), Regional Support Staff (RSS), and Fiscal Compliance Officer (FCO) that budget is ready for review by tagging them in a "New Conversation" in Teams. If EDB board meeting date and time has been set, please include this information when tagging RED, RSS, and FCO.

It is strongly recommended that <u>only one Teams</u>
<u>Conversation be created for each county</u>, so that all budget correspondence for a county can be referenced in the same Conversation in Teams.

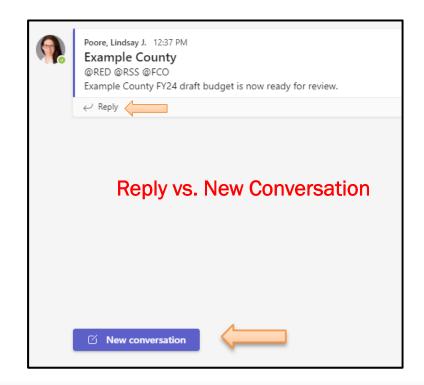

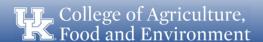

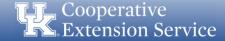

**STEP 5:** RED/RSS review the budget and notify the appropriate FCO via the existing Teams Conversation that the budget is ready for FCO review. Contact as follows:

- Zach Waller West Region Counties (<u>Zach.Waller@uky.edu</u>)
- Lindsay Poore East Region Counties (<u>Lindsay.Poore@uky.edu</u>)
- Ryan Martin Central Region Counties (<u>Ryan.Martin@uky.edu</u>)

**STEP 6:** FCO reviews budget and contacts AED via the existing Teams Conversation with questions or revision requests. If there are no questions or revisions needed, skip to Step 9.

**STEP 7:** AED works with the county to make edits to the budget file that is *already* uploaded to Teams (to eliminate multiple versions) and notifies RED, RSS, and FCO via the existing Teams Conversation when the budget is ready for secondary review.

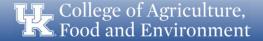

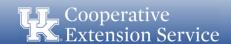

**STEP 8:** FCO conducts a secondary review of the budget.

STEP 9: FCO notifies the AED, RED, and RSS of budget approval via email.

**STEP 10:** AED adds her/his initials to the budget file in Teams.

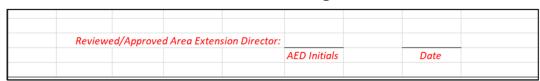

STEP 11: AED works with county leadership for budget approval by the EDB.

**STEP 12:** AED notifies RED and RSS via the existing Teams Conversation of final budget approval by the EDB.

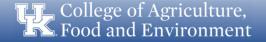

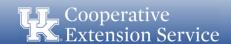

**STEP 13:** RSS will copy the EDB-approved version of the budget file from Teams to "Final Budget" folder on "Ext-HR" shared drive.

**STEP 14:** AED provides wet signature on approved budget where appropriate and collects wet signatures from county leadership. Three signed original hard copies of the documents listed below should be collected, with one of each designated for storage at the County Office, Regional Office, and the Extension Business Operations office, respectively.

- THREE (3) SIGNED BUDGET PLANS Should Include 10 Year Plan & Program Support Budgets Due April 15
- THREE (3) SIGNED SCHEDULE OF DISBURSEMENTS (SOD)
  - Due May 1
- THREE (3) SIGNED MEMORANDUM OF AGREEMENTS (MOA)
  - Due May 1

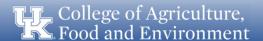

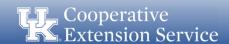

# **Questions?**

# Cooperative Extension Service

**New For You This Year** 

## Why the Need for Change?

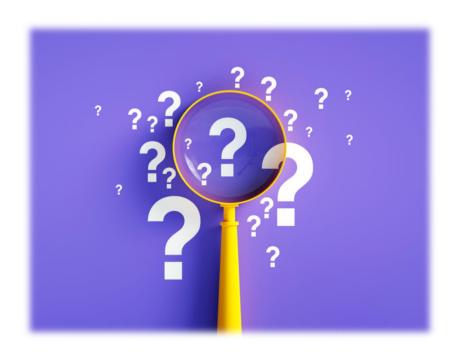

#### MOVE TOWARDS A MORE USER-FRIENDLY MODEL

- ✓ Built in formulas to diminish possibility of errors
- ✓ Improved optics
- ✓ Reduce repetitive steps and excessive key punches
- ✓ File protected
- ✓ Eliminate inconsistencies
- ✓ Refurbish outdated information
- ✓ Streamline processes for ease of use and improved time management

#### **Work Smarter, Not Harder!**

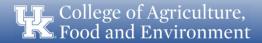

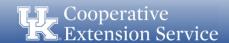

#### **NEW FOR YOU! FISCAL YEAR 2024**

- Updated Budget Manual
  - Protected EXCEL file & restructured formatted workbooks
    - Auto-populate formulas
      - Revised verbiage on Carryover worksheet tab
        - Revamped 10 Year Reserve & Capital Plan to underscore importance of use as a planning tool
          - Improved Program Support Budget process
            - Simplified Budget Amendment submission process Including Amended SODs and MOAs
              - Budget Notes/Cell sections were added

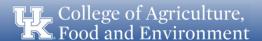

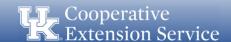

**Updated Budget Manual** 

- Budget Manual is the most reliable tool to assist in researching and resolving questions related to
  - Budgets
  - Amendments
  - Year End Reporting
  - Other miscellaneous processes
- Updated Table of Contents
- Simplified Budget Reporting Timeline & Checklists
- Additional information, screenshots, examples, etc., have been added

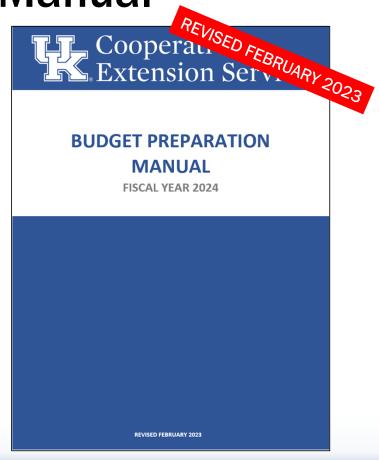

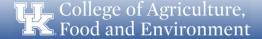

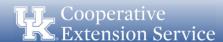

#### **Protected Excel File**

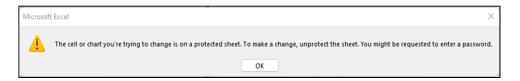

- GRAY and MOST WHITE cells are LOCKED (Red Boxes)
  - Some of these are tied to other formulas in the workbook
- White Cells located between Budget Plan Data and the Budget Note Text Boxes are UNLOCKED (Green Boxes)
- ORANGE cells can be edited (<u>BLUE\_Boxes</u>)
- Formulas are PROTECTED so math is correct!

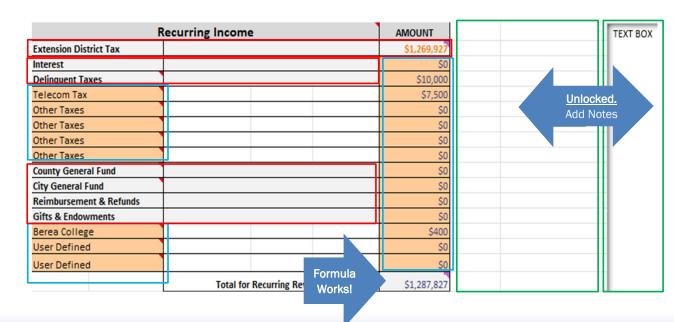

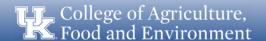

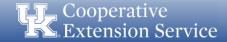

#### Restructured Formatted Workbooks

| R                                          | lecurring Income                           | AMOUNT     |
|--------------------------------------------|--------------------------------------------|------------|
| Extension District Tax                     |                                            | \$1,269,92 |
| Interest                                   |                                            | \$         |
| Delinquent Taxes                           |                                            | \$10,00    |
| Telecom Tax                                |                                            | \$7,50     |
| Other Taxes                                |                                            | \$         |
| Other Taxes                                |                                            | \$         |
| Other Taxes                                |                                            | \$         |
| Other Taxes                                |                                            | \$         |
| County General Fund                        |                                            | \$         |
| City General Fund                          |                                            | \$         |
| Reimbursement & Refunds                    |                                            | \$         |
| Gifts & Endowments                         |                                            | \$         |
| Berea College                              |                                            | \$40       |
| User Defined                               |                                            | \$         |
| User Defined                               |                                            | \$         |
|                                            | Total for Recurring Revenue                | \$1,287,82 |
|                                            |                                            |            |
| Carryover Reserves                         | for Capital & Emergency Operating          | AMOUNT     |
| Year End FY 23 Capital<br>Improvement Fund |                                            | \$200,00   |
| Year End FY 23 Capital                     |                                            | ć50.00     |
| Equipment Fund Year End FY 23 Emergency    |                                            | \$50,00    |
| Operational Reserve Fund                   |                                            | \$994,01   |
| Year End FY 23 Anticipated                 |                                            |            |
| Carryover Reserves On Hand                 |                                            | \$406,19   |
|                                            | Total for Reserves for Emergency / Capital | \$1,650,20 |
|                                            |                                            |            |

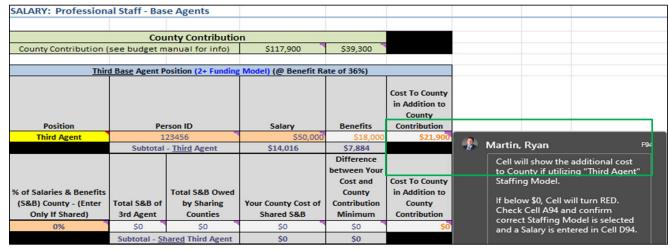

- Improved labeling of specific items
- Spacing, font, coloring adjusted for better visuals
- Helpful Comment boxes and notes added to many cells for clarity

| UK OPERATING EXPENSES:                          |             |             |         |
|-------------------------------------------------|-------------|-------------|---------|
|                                                 | Staff Model | # Employees | Amount  |
| Number of Professional Staff                    | 3 Agent     | 4           | \$2,850 |
| Additional Operational Costs (per person > 20%) |             | 9           | \$6,660 |
| Su                                              | btotal      | 13          | \$9,510 |

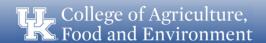

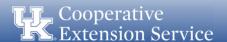

Revised Verbiage Carryover Worksheet

| \$<br>2,048,858.23 | а                                                                                         | Enter as Positive Number                                                               |
|--------------------|-------------------------------------------------------------------------------------------|----------------------------------------------------------------------------------------|
| \$<br>10,000.00    | b                                                                                         | Enter as Positive Number                                                               |
| \$<br>- 1          | С                                                                                         | Enter as Positive Number                                                               |
| \$<br>2,058,858.23 | d                                                                                         | <u>Do Not</u> Enter                                                                    |
| \$<br>200,000.0    | e                                                                                         | Enter as Positive Number                                                               |
| \$<br>50,000.0     | F                                                                                         | Enter as Positive Number                                                               |
| \$<br>994,011.00   | 3                                                                                         | Enter as Positive Number                                                               |
| \$<br>814,847.23   | h                                                                                         | <u>Do Not</u> Enter                                                                    |
| \$                 | \$ 10,000.00<br>\$ -<br>\$ 2,058,858.23<br>\$ 200,000.00<br>\$ 50,000.00<br>\$ 994,011.00 | \$ 10,000.00 b \$ - c \$ 2,058,858.23 d \$ 200,000.00 e \$ 50,000.00 f \$ 994,011.00 g |

- Added verbiage for clarity
- Carryover Calculation Tab <u>required</u> to be completed
- Formatting added that will highlight cells in RED if left blank or prompt user to review for accuracy
- Helpful "Comment Boxes" are Purple or Red indicating a comment or note is available to assist in understanding the specific cell.
  - Allows for quick reference to help answer question. If not clear see Budget Manual and escalate to RED/EBO team if needed.

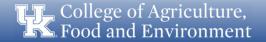

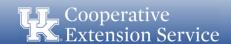

#### Improved Program Support Budget Process

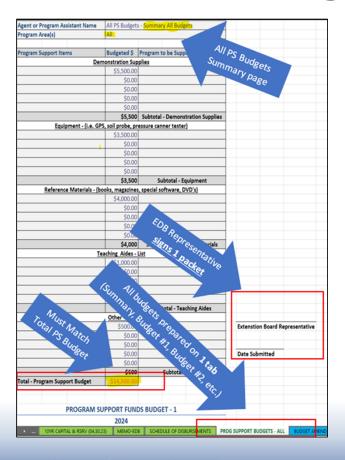

- ALL individual PS budgets under one tab (Scroll Down from Summary)
- ✓ One (1) signature of approval required from EDB representative on Summary Tab
- ✓ Summary Tab is LOCKED as it is formula driven and will sum up all individual PS budgets by section
- ✓ Fifteen (15) individual PS Budget sections available.
- ✓ Print formatting updated

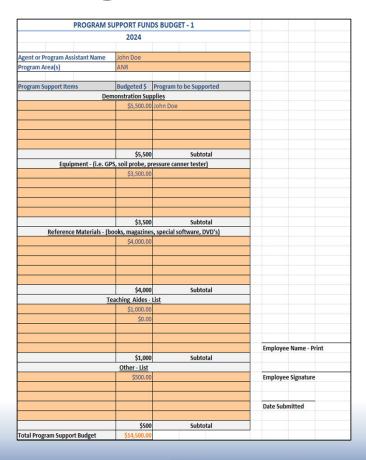

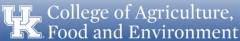

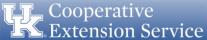

## **Revamped Budget Amendment Tabs**

- All Amended Budget changes made on new separate tab in the workbook (Budget Amend tab)
  - <u>DO NOT</u> MAKE ANY CHANGES TO ORIGINAL BUDGET PLAN tab in the workbook.
- Formula driven to mirror original Budget Plan tab
  - Allows simple edits to be made
- Dropdown Box will update new Assessment Data and Tax Rates (Received mid-calendar year)
  - Easily identify if county processed Amended Budget
  - Updates the Assessment Data and Tax Rates to give accurate Recurring Revenues.
- Data housed in one (1) EXCEL file
- Macro Button allows for easy Reset Amended Budget Worksheet.

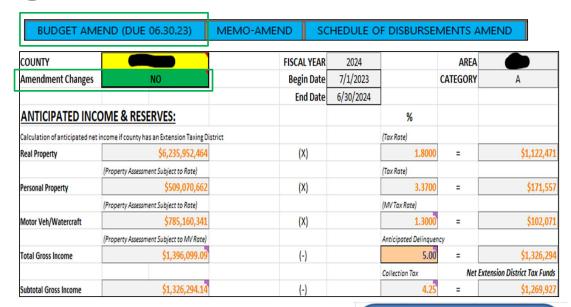

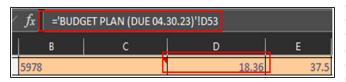

Reset Amended Budget Worksheet

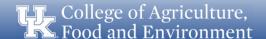

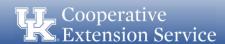

## **Revamped Budget Amendment Tabs**

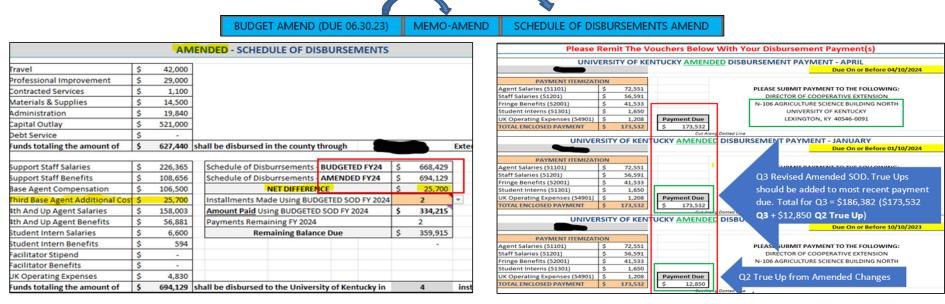

- Amended Memo tab will pull updated data from the Budget Amendment Tab to create a new MOA
- Amended Schedule of Disbursements (SOD) tab will pull data from the Budget Amendment Tab to create new a new SOD
- SOD tab can calculate payments made YTD and provide updated Payment Due schedule reflecting the Amended changes.

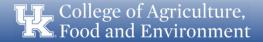

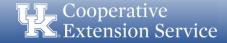

| Position                                                                                                    | Name                                              | Amount                               |
|----------------------------------------------------------------------------------------------------|---------------------------------------------------|--------------------------------------|
| Base Agent/ANR                                                                                                    | Becky Amsler                                      | \$5,00                               |
| Base Agent/FCS                                                                                                    | Lindsay Poore                                     | \$5,00                               |
| Base Agent/4H                                                                                                    | Zach Waller                                       | \$5,00                               |
| Third Base Agent                                                                                                    |                                                   | 0.5,0                                |
| Agent (4th+)                                                                                                    | Tina Ward                                         | \$5,00                               |
| Agent (4th+)                                                                                                    | 0                                                 | 5                                    |
| Agent (4th+)                                                                                                    | 0                                                 |                                      |
| Agent (4th+)                                                                                                    |                                                   |                                      |
| Agent (4th+)                                                                                                    |                                                   |                                      |
| Agent (4th+)                                                                                                    |                                                   |                                      |
| Agent (4th+)                                                                                                    |                                                   |                                      |
| Agent (4th+)                                                                                                    |                                                   |                                      |
| Agent (4th+)                                                                                                    |                                                   |                                      |
| Support Staff                                                                                                    | Natalie Simpson                                   | \$1.50                               |
| Support Staff                                                                                                    | notone ompour                                     | 31,50                                |
| Custodian                                                                                                    | Ryan Martin                                       |                                      |
| Support Staff                                                                                                    | Ryan Martin                                       |                                      |
| Support Staff                                                                                                    |                                                   |                                      |
| Support Staff                                                                                                    |                                                   |                                      |
| Support Staff                                                                                                    |                                                   |                                      |
|                                                                                                    |                                                   |                                      |
| Prog Asst                                                                                                    |                                                   |                                      |
| Support Staff Support Staff                                                                                                    |                                                   |                                      |
|                                                                                                    |                                                   |                                      |
| Support Staff                                                                                                    |                                                   |                                      |
| Support Staff                                                                                                    |                                                   |                                      |
| Support Staff                                                                                                    |                                                   |                                      |
| Support Staff Support Staff                                                                                                    |                                                   |                                      |
| Support Starr                                                                                                    | Subtotal - Travel Expense                         | \$ \$21,500                          |
| PROFESSIONAL IN                                                                                                    | MPROVEMENT: (include only if all other expense    | s have been met; up to \$3,500/Agent |
| Position                                                                                                    | Name                                              | Amount                               |
| Base Agent/ANR                                                                                                    | Becky Amsler                                      | \$3,50                               |
| Base Agent/FCS                                                                                                    | Lindsay Poore                                     | \$3,50                               |
|                                                                                                    | Zach Waller                                       | \$3.50                               |
| Base Agent/4H                                                                                                    |                                                   | \$3,30                               |
| Base Agent/4H<br>Third Base Agent                                                                                                    | 0                                                 | \$5,50                               |
|                                                                                                    |                                                   | \$3,50                               |
| Third Base Agent                                                                                                    | 0                                                 |                                      |
| Third Base Agent<br>Agent (4th+)                                                                                                    | 0<br>Tina Ward                                    |                                      |
| Third Base Agent<br>Agent (4th+)<br>Agent (4th+)                                                                                                    | 0<br>Tina Ward<br>0                               |                                      |
| Third Base Agent<br>Agent (4th+)<br>Agent (4th+)<br>Agent (4th+)                                                                                                    | 0<br>Tina Ward<br>0<br>0                          |                                      |
| Third Base Agent Agent (4th+) Agent (4th+) Agent (4th+) Agent (4th+)                                                                                                    | 0<br>Tina Ward<br>0<br>0                          |                                      |
| Third Base Agent<br>Agent (4th+)<br>Agent (4th+)<br>Agent (4th+)<br>Agent (4th+)<br>Agent (4th+)                                                                             | 0<br>Tina Ward<br>0<br>0<br>0                     |                                      |
| Third Base Agent Agent (4th+) Agent (4th+) Agent (4th+) Agent (4th+) Agent (4th+) Agent (4th+) Agent (4th+)                                                                  | 0 Tina Ward 0 0 0 0 0 0 0 0 0 0 0 0 0 0 0 0 0 0 0 |                                      |
| Third Base Agent Agent (4th+) Agent (4th+) Agent (4th+) Agent (4th+) Agent (4th+) Agent (4th+) Agent (4th+) Agent (4th+) Agent (4th+)                                        | 0<br>Tina Ward<br>0<br>0<br>0<br>0<br>0<br>0      |                                      |
| Third Base Agent Agent (4th+) Agent (4th+) Agent (4th+) Agent (4th+) Agent (4th+) Agent (4th+) Agent (4th+) Agent (4th+) Agent (4th+) Agent (4th+)                           | 0<br>Tina Ward<br>0<br>0<br>0<br>0<br>0<br>0<br>0 |                                      |
| Third Base Agent Agent (4th+) Agent (4th+) Agent (4th+) Agent (4th+) Agent (4th+) Agent (4th+) Agent (4th+) Agent (4th+) Agent (4th+) Agent (4th+) Agent (4th+) Agent (4th+) | 0 Tina Ward 0 0 0 0 0 0 0 0 0 0 0 0 0 0 0 0 0 0 0 | \$3,50                               |

## **Modified Copy/Paste Areas**

- Enter employee Name, Position one time in the Travel Section.
- Name and Position will pull the exact same data below to Professional Improvement. Prof Improvement cells are locked.
  - Some Employees may not have Travel, but will have Professional Improvement budget
  - Simply enter their info in the Travel section and add \$0 amount. In the GREEN BOX you can see an example
- The White Cells for Positions in the Travel section are editable, so you can describe as needed. See example in the BLUE BOX.

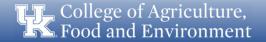

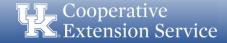

#### **Budget Notes & Budget Cells**

|                                         |          |                   |             |                | In FY 24 we plan to remodel our lobby area. We will spend   |
|-----------------------------------------|----------|-------------------|-------------|----------------|-------------------------------------------------------------|
| 61101 - Equipment (Purchase/Lease/Rent) | \$25,000 | Last Year Spend ( | ifference   |                | \$50k for construction expenses and \$25k for new furniture |
| 61201 - Vehicle Purchase/Lease/Rent     | \$15,000 | 3000              | \$12,000    |                | and lighting. We also are spending \$15k for two new lawn   |
| 61301 - Land Purchase                   | \$0      |                   | \$0         |                | mowers.                                                     |
| 61302 - Land Improvement                | \$0      |                   | \$0         |                |                                                             |
| 61401 - Building Construction           | \$0      |                   | \$0         |                |                                                             |
| 61402 - Building Improvement            | \$50,000 | 2000              | \$48,000    |                |                                                             |
| 61403 - Furniture and Fixtures          | \$25,000 | 0                 | \$25,000    |                |                                                             |
| 61601 - Other Capital Outlay            | \$0      | 5000              | 85000       |                |                                                             |
| Capital Outlay                          |          | \$115,000         | Subtotal of | Capital Outlay |                                                             |

- These changes were made to be a <u>TOOL FOR YOU</u>.
- The WHITE Cells Between the Amount Columns and the Text Boxes are UNLOCKED.
- This example illustrates typed notes regarding the budgeted Capital spend in the Text Box.
- In the Excel cells, we entered Last Year spend in these categories as reference when speaking with EDB representatives.
- PLEASE NOTE: Copies of the Excel file with your personal notes SHOULD NOT be given to EDB representatives. Be mindful when saving and sending files.

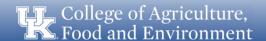

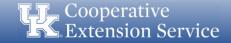

# **Questions?**

# Cooperative Extension Service

**Completing the Budget** 

# **Budget Workflow Checklist**

- More detailed budget workflow with each step of the budget draft, review, and finalization phases.
- Includes a checklist design
- Details on how many original signature copies to receive and to whom each copy should be routed.

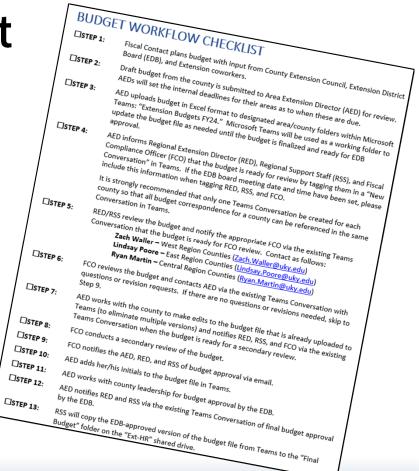

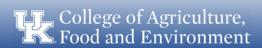

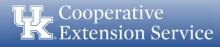

#### **Excel Budget File**

- ☐ Carryover Worksheet
- Budget Plan
- 10-Year Reserve Plan
- Memo EDB
- Schedule of Disbursements
- Program Support Budgets
- Budget Amendment

EBO will assist with completing the following:

- Year-End Actuals
- DLG Summary
- Offset Voucher
- Uniform Financial Information Report (UFIR)

EBO will follow up with REDs/AEDs on these processes.

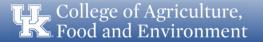

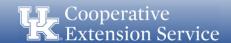

## **Carryover Worksheet**

| CARRYOVER WORKSHEET FOR BUDGET PREPARATION                                                       |                    |   |
|--------------------------------------------------------------------------------------------------|--------------------|---|
| Cash Balance Of All EDB Accounts as of TODAY (Includes Savings, CDs, Money Market, etc.)         | \$<br>4,378,922.08 | a |
| + Plus: Anticipated Remaining FY23 Revenue (Revenue Expected from TODAY to 6/30/23)              | \$<br>20,000.00    | b |
| - Less: Anticipated Remaining FY23 Expenditures (Expenses Expected from TODAY to 6/30/23)        | \$<br>15,000.00    | С |
| ANTICIPATED BALANCE OF ALL EDB ACCOUNTS ON 6/30/23 (YE FY 2023 = Beginning Balance FY 2024)      | \$<br>4,383,922.08 | d |
| - Less: Reserve - FY 23 Capital Improvement Fund Reserve (Enter to populate on Budget Tab)       | \$<br>1,100,000.00 | e |
| - Less: Reserve - FY 23 Equipment Fund Reserves (Enter to populate on Budget Tab)                | \$<br>800,000.00   | f |
| - Less: Reserve - FY 23 Emergency Operational Expense Reserves (Enter to populate on Budget Tab) | \$<br>100,000.00   | g |
| ESTIMATED CARRYOVER INTO FY24                                                                    | \$<br>2,383,922.08 | h |

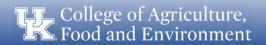

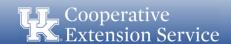

## **Budget Plan**

| ITICIPATED INC                           | NCOME & RESERVES:                                |          | %                    |     |                                 |
|------------------------------------------|--------------------------------------------------|----------|----------------------|-----|---------------------------------|
| ulation of anticipated net               | d net income if county has an Extension Taxing D | District | (Tax Rate)           |     |                                 |
| Property                                 | \$1,074,903,748                                  | 8 (X)    | 3.2000               | =   | \$343,969                       |
|                                          | (Property Assessment Subject to Rate)            |          | (Tax Rate)           |     |                                 |
| onal Property                            | \$167,953,818                                    | (X)      | 4.2500               | =   | \$71,380                        |
|                                          | (Property Assessment Subject to Rate)            |          | (MV Tax Rate)        |     |                                 |
| or Veh/Watercraft                        | \$177,110,030                                    | (X)      | 1.9700               | =   | \$34,891                        |
| (Property Assessment Subject to MV Rate) |                                                  | )        | Anticipated Delinque | ncy |                                 |
| I Gross Income                           | \$450,240.25                                     | (-)      | 5.00                 | =   | \$427,728                       |
|                                          |                                                  |          | Collection Tax       | Ne  | et Extension District Tax Funds |
| otal Gross Income                        | \$427,728.24                                     | (-)      | 4.25                 | =   | \$409,550                       |
|                                          |                                                  | , ,      | Collection Tax       | Ne  | et Extension Distri             |

\*Assessment & Tax Rate Information Will Automatically Populate Based On County Selection \*

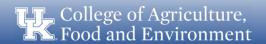

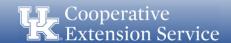

#### Source of Income

| ANTICIPATED IN                | COME & RESERVES:                                |                            | %                     |     |                                |
|-------------------------------|-------------------------------------------------|----------------------------|-----------------------|-----|--------------------------------|
| Calculation of anticipated no | et income if county has an Extension Taxing Dis | trict                      | (Tax Rate)            |     |                                |
| Real Property                 | \$1,074,903,748                                 | (X)                        | 3.2000                | =   | \$343,969                      |
|                               | (Property Assessment Subject to Rate)           |                            | (Tax Rate)            |     |                                |
| Personal Property             | \$167,953,818                                   | (X)                        | 4.2500                | =   | \$71,380                       |
|                               | (Property Assessment Subject to Rate)           |                            | (MV Tax Rate)         |     |                                |
| Motor Veh/Watercraft          | \$177,110,030                                   | (X)                        | 1.9700                | =   | \$34,891                       |
|                               | (Property Assessment Subject to MV Rate)        |                            | Anticipated Delinquer | icy |                                |
| Total Gross Income            | \$450,240.25                                    | (-)                        | 5.00                  | =   | \$427,728                      |
|                               |                                                 |                            | Collection Tax        | Ne  | t Extension District Tax Funds |
| Subtotal Gross Income         | \$427,728.24                                    | (-)                        | 4.25                  | =   | \$409,550                      |
|                               | R                                               | ecurring Income            | AMOUNT                |     |                                |
|                               | Extension District Tax                          |                            | \$409,550             |     |                                |
|                               | Interest                                        |                            | \$0                   |     |                                |
|                               | Delinquent Taxes                                |                            | \$0                   |     |                                |
|                               | Other Taxes                                     |                            | \$0                   |     |                                |
|                               | Other Taxes                                     |                            | \$0                   |     |                                |
|                               | Other Taxes                                     |                            | \$0                   |     |                                |
|                               | Other Taxes                                     |                            | \$0                   |     |                                |
|                               | Other Taxes                                     |                            | \$0                   |     |                                |
|                               | County General Fund                             |                            | \$0                   |     |                                |
|                               | City General Fund                               |                            | \$0                   |     |                                |
|                               | Reimbursement & Refunds                         |                            | \$0                   |     |                                |
|                               | Gifts & Endowments                              |                            | \$0                   |     |                                |
|                               | User Defined                                    |                            | \$0                   |     |                                |
|                               | User Defined                                    |                            | \$0                   |     |                                |
|                               | User Defined                                    |                            | \$0                   |     |                                |
|                               |                                                 | Total for Recurring Revenu | ıe \$409,550          |     |                                |

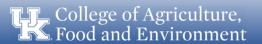

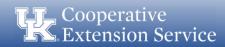

#### Source of Income

- Ext. District Tax Will populate from information entered in the Anticipated Income.
- Interest This is the amount anticipated to be generated on all funds held by the Extension District for the upcoming fiscal year.
- Delinquent Taxes EBO does not recommend budgeting this tax due to the volatility of these funds.
- Other Ext Dist. Taxes Funds generated by other taxes such as Franchise Tax or Coal Severance Tax. Titles can be updated to reflect the source of income.
- Co. Gen Fund For counties that receive appropriations directly from Fiscal Court.
- City General Fund If applicable.
- Reimbursements & Refunds Only to be utilized with AED/RED approval.
- Gifts & Endowments Funds that are/have been pledged to the EDB. (See the Business Operations Manual for guidance on accepting gifts and donations.)
- User Defined Monies from sources other than taxes or Fiscal Court. You can change the title to reflect the source.
- Reserve Any funds held in reserve, such as savings accounts or CDs. All monies held by the District Board should be accounted for in the budget. No council funds need to be reported.
- Capital Imp Fund Any reserve funds held for specific capital improvement expenditures.
- Capital Equipment Fund Any reserve funds held for specific equipment expenditures.
- Anticipated Carryover An estimated balance of funds on June 30th of the current year. (Excludes Reserves, Capital Improvement Fund & Equipment Fund) This information will populate from the Carryover Worksheet.

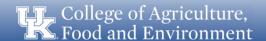

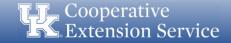

#### **Personnel Costs**

#### Merit Increases

- For FY24, we recommend that counties estimate a 2% merit increase as appropriate for 100% county paid staff (agents and support staff).
- AED will enter merit-based salary adjustments into the budget file before sending it to the county fiscal contact (salary info will be provided to AED).
- This estimated merit % increase DOES NOT guarantee an increase. A salary increase scale will be provided if the University approves salary adjustments. The scale is typically based on the annual performance merit rating and will be consistent across the state.

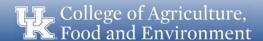

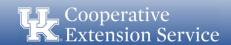

#### **Personnel Costs**

#### Benefits

- Bi-weekly staff will be budgeted at 48% of their annual salaries
- Professional staff will be budgeted at 36% of their annual salaries
- Part-time and temporary staff will be budgeted at 9% of their annual salaries
- Counties will be charged the actual costs for benefits when accounts are reconciled at year-end
- AEDs may request a report on counties with a higher than 48% benefit rate.

If an exception to the provided rates is necessary, please reach out to the EBO Team to discuss and make updates to the workbook as needed.

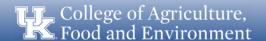

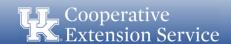

## Salaries (Full Time and Part Time/Temp)

|               | t Staff; Full Time; Partial | Benefit Support       |          |        |           |        |
|---------------|-----------------------------|-----------------------|----------|--------|-----------|--------|
| Position      | Person ID                   | Hrly Rate             | Hrs/Week | Salary | Benefits  | Amount |
| )             |                             | ersonnel (@ Benefit I |          | Sulary | Delicites | Amount |
| Support Staff | 3375011                     | and the second of     | 1        | \$0    | 50        | \$0    |
| Support Staff |                             |                       |          | 50     | \$0       | 50     |
| Support Staff |                             |                       |          | \$0    | \$0       | \$0    |
| Support Staff |                             |                       |          | \$0    | \$0       | \$0    |
| Support Staff |                             |                       |          | \$0    | \$0       | \$0    |
| Support Staff |                             |                       |          | \$0    | \$0       | \$0    |
| Program Asst. |                             |                       |          | \$0    | \$0       | \$0    |
| Support Staff |                             |                       |          | 50     | \$0       | \$0    |
| Support Staff |                             |                       |          | \$0    | \$0       | \$0    |
| Support Staff |                             |                       |          | \$0    | \$0       | \$0    |
| Support Staff |                             |                       |          | \$0    | \$0       | \$0    |
| Support Staff |                             |                       |          | \$0    | \$0       | \$0    |
| Support Staff |                             |                       |          | \$0    | \$0       | \$0    |
| Support Staff |                             |                       |          | \$0    | \$0       | \$0    |
| Support Staff |                             |                       |          | \$0    | \$0       | \$0    |
| Support Staff |                             |                       |          | \$0    | \$0       | \$0    |
|               |                             |                       |          | \$0    | \$0       | \$0    |
| Program Asst. |                             |                       |          | \$0    | \$0       | \$0    |
| Program Asst. |                             |                       |          | \$0    | \$0       | \$0    |
| Program Asst. |                             |                       |          | \$0    | \$0       | \$0    |
| Program Asst. |                             |                       |          | \$0    | \$0       | \$0    |
| Program Asst. |                             |                       |          | \$0    | \$0       | \$0    |
| Program Asst. |                             |                       |          | \$0    | \$0       | \$0    |
| Program Asst. |                             |                       |          | \$0    | \$0       | \$0    |
| Program Asst. |                             |                       |          | \$0    | \$0       | \$0    |
| Program Asst. |                             |                       |          | \$0    | \$0       | \$0    |
|               | Subtotal - :                | Support Staff         |          | \$0    | \$0       | \$0    |

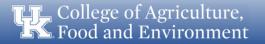

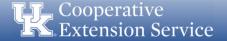

#### **County Contribution**

| County Contribution                              |          |          |
|--------------------------------------------------|----------|----------|
| County Contribution (see budget manual for info) | \$81,300 | \$40,650 |

| Group | Contribution |
|-------|--------------|
| Α     | \$117,900.00 |
| В     | \$106,500.00 |
| С     | \$93,300.00  |
| D     | \$81,300.00  |
| Е     | \$69,000.00  |

- The County Contribution amount will populate automatically based on the county selected from the initial dropdown box.
- Counties have been divided into five groups for budgetary purposes –the same as last fiscal year.
- 3 Agent counties that move to 2 agent counties after July 1, 2018, will contribute 2/3 of the county contribution amount for Group E (\$46,000)
- Counties previously designated as 2 Agent counties will contribute \$10,000, with the expectation that their contribution will reach 2/3 of the Group E County Contribution over time.

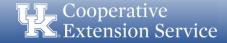

## Salary: Third Base Agent

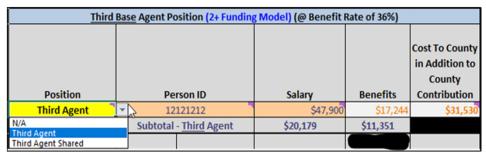

- For those counties who have moved forward with the implementation of the 2+ Model, the budget will reflect the additional cost to the county for a third agent position.
- For those with a vacancy that will become a third agent position, the county will need to budget for that vacancy in this
  area.
- If a county has a 100% or 80% (FTE) third agent position, they will need to select "Third Agent" from the drop-down. The
  additional cost will be calculated via formula.
- If a county has a shared agent position, they must select "Third Agent Shared" from the drop-down. The additional cost will default to \$0, but the employee information will still need input in both county budget documents.
- The Person's ID and Annual Salary will need to be entered, but the benefits and additional cost to the county will automatically populate.
- Counties will be charged the actual costs for benefits when accounts are reconciled at year-end.

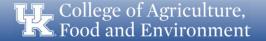

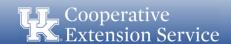

# Salary: 4<sup>th</sup> And Up Agent Positions

| 4th and U                    | 4th and Up Base Agent Positions (3+ Funding Model) (@ Benefit Rate of 36%) |                      |          |          |  |  |  |  |  |  |  |
|------------------------------|----------------------------------------------------------------------------|----------------------|----------|----------|--|--|--|--|--|--|--|
| Position                     | Person ID                                                                  | Salary               | Benefits | Amount   |  |  |  |  |  |  |  |
| 4th Agent Salaries (3+       | 10023412                                                                   | \$40,428             | \$14,554 | \$54,982 |  |  |  |  |  |  |  |
| Agent Model)                 |                                                                            |                      | \$0      | \$0      |  |  |  |  |  |  |  |
|                              |                                                                            |                      | \$0      | \$0      |  |  |  |  |  |  |  |
| One Agent Person ID Per Line |                                                                            |                      | \$0      | \$0      |  |  |  |  |  |  |  |
|                              |                                                                            |                      | \$0      | \$0      |  |  |  |  |  |  |  |
|                              |                                                                            |                      | \$0      | \$0      |  |  |  |  |  |  |  |
|                              |                                                                            |                      | \$0      | \$0      |  |  |  |  |  |  |  |
|                              |                                                                            |                      | \$0      | \$0      |  |  |  |  |  |  |  |
|                              |                                                                            |                      | \$0      | \$0      |  |  |  |  |  |  |  |
|                              |                                                                            |                      | \$0      | \$0      |  |  |  |  |  |  |  |
|                              | Other Salaries & Benefits (@ I                                             | Benefit Rate of 9% & | 36%)     |          |  |  |  |  |  |  |  |
| Student Intern               | Intern (2)                                                                 | \$13,200             | \$1,188  | \$14,388 |  |  |  |  |  |  |  |
| Facilitator Stipend          | 123568                                                                     | \$3,500              | \$1,260  | \$4,760  |  |  |  |  |  |  |  |
|                              | Subtotal - 4th Agent / Other                                               | \$57,128             | \$17,002 | \$74,130 |  |  |  |  |  |  |  |

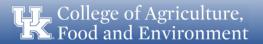

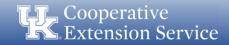

# Intern and Facilitator Stipend

| 112 | Other Salaries & Benefits (@ Benefit Rate of 9% & 36%) |                              |           |          |           |  |  |  |  |  |
|-----|--------------------------------------------------------|------------------------------|-----------|----------|-----------|--|--|--|--|--|
| 113 | Student Intern                                         |                              | \$6,600   | \$594    | \$7,194   |  |  |  |  |  |
| 114 | Facilitator Stipend                                    |                              |           | \$0      | \$0       |  |  |  |  |  |
| 115 |                                                        | Subtotal - 4th Agent / Other | \$164,603 | \$57,475 | \$222,078 |  |  |  |  |  |
| 116 |                                                        |                              |           |          |           |  |  |  |  |  |
| 117 | Total Salaries - Profession                            | onal Staff - Base Agents     | \$282,503 | \$57,475 | \$339,978 |  |  |  |  |  |

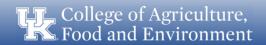

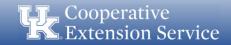

### **Travel**

GRAY cells Locked

WHITE Cells Can be EDITED

| TRAVEL:          |               |         |
|------------------|---------------|---------|
|                  |               |         |
| Position         | Name          | Amount  |
| Base Agent/ANR   | John Doe      | \$5,000 |
| Base Agent/FCS   | Jane Smith    | \$5,000 |
| Base Agent/4H    |               |         |
| Third Base Agent | Will Levis    | \$5,000 |
| Agent (4th+)     | Anthony Davis | \$5,000 |
| Agent (4th+)     |               |         |
| Agent (4th+)     | Chad Martin   | \$5,000 |
| Agent (4th+)     |               |         |
| Agent (4th+)     |               |         |
| Agent (4th+)     |               |         |
| Agent (4th+)     |               |         |
| Agent (4th+)     |               |         |
| Agent (4th+)     |               |         |
| Support Staff    | Joe Miller    | \$1,000 |
| Custodian        | Amber Lee     | \$0     |
| Support Staff    |               |         |
| Support Staff    |               |         |
| Support Staff    |               |         |

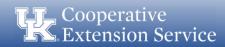

#### **Travel**

- Mileage reimbursement corresponds with IRS standard rate
  - Effective January 1, 2023 65.5 cents per mile
- Be aware of all UK Travel Regulations
- Reimbursements for travel must adhere to UK Policies and must be requested via the UK travel reimbursement process
- BPM link: <a href="https://www.uky.edu/ufs/sites/www.uky.edu.ufs/files/bpm/E-5-1.pdf">https://www.uky.edu/ufs/sites/www.uky.edu.ufs/files/bpm/E-5-1.pdf</a>

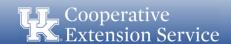

## **Professional Improvement Funds**

| Position         | Name               |                                                                                                    | Amount  |
|------------------|--------------------|----------------------------------------------------------------------------------------------------|---------|
| Base Agent/ANR   | John Doe           |                                                                                                    | \$4,500 |
| Base Agent/FCS   | Jane Smith         |                                                                                                    | \$4,500 |
| Base Agent/4H    | 0                  | ii suto-nopulate                                                                                      |         |
| Third Base Agent | y = 1 and Name     | es and Positions Will auto por                                                                        | \$4,500 |
| Agent (4th+)     | LOCKED. These Name | es and Positions will auto-populate<br>employees with Travel and Prof<br>dgets in the TRAVEL Section. | \$4,500 |
| Agent (4th+)     | when you list it.  | dgets in the TRAVEE                                                                                   |         |
| Agent (4th+)     | Imbiosom           |                                                                                                    | \$4,500 |
| Agent (4th+)     |                    |                                                                                                    |         |
| Agent (4th+)     | U                  |                                                                                                    |         |
| Agent (4th+)     | 0                  |                                                                                                    |         |
| Agent (4th+)     | 0                  |                                                                                                    |         |
| Agent (4th+)     | 0                  |                                                                                                    |         |
| Agent (4th+)     | 0                  |                                                                                                    |         |
| Support Staff    | Joe Miller         |                                                                                                    | \$1,500 |
| ustodian         | Amber Lee          |                                                                                                    | \$1,500 |
| upport Staff     | 0                  |                                                                                                    |         |
| upport Staff     | 0                  |                                                                                                    |         |
| Support Staff    | 0                  |                                                                                                    |         |

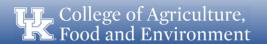

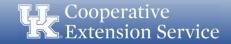

# Professional Improvement (Agents)

- Maximum Agent limit \$3,500; Additional \$1,000 for ESP
- Acceptable Use of PI Funds:
  - Professional Association Dues
  - Travel and Subsistence
  - Registration For Approved Professional Meetings/Activities
- Unacceptable Use of PI Funds:
  - Tuition of courses offered as college credit
  - Agent dues for outside professional, civic or assoc. (County may pay office memberships to local civic organizations)

Only budget PI funds when ALL other obligations are met

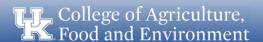

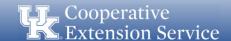

# Professional Improvement (Staff)

- All Counties should include funds for staff training/development
- PI Opportunities for Support Staff Include
  - Chi Epsilon Sigma
  - Suggested amount per support staff \$1,500
- All support staff should have the same amount budgeted. (exceptions may apply in unique cases)

Only budget PI funds when ALL other obligations are met

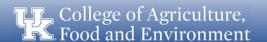

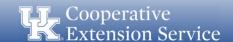

## **UK Operating Expenses**

|                                                 | Staff Model | # | Employees | Amount  |
|-------------------------------------------------|-------------|---|-----------|---------|
| Number of Professional Staff                    | 3 Agent     | ~ | 4         | \$2,850 |
| Additional Operational Costs (per person > 20%) | 2 Agent     |   | 2         | \$1,480 |
| S                                               | ubtotal     |   | 6         | \$4,330 |

- Staff Model: Drop-down menu (2 Agent/3 Agent) (includes funding for one support staff)
- Amount: Drop down based on either 2 or 3 agent value
- Additional operational costs (per person) Enter the additional staff following the Budget Guidelines for County Program Cost Share.
- Counties are not charged for EFNEP, SNAP-Ed, or KSU-paid program assistants. In addition, counties are not charged for bi-weekly staff members who work less than 7.5 hours per week (>20%).

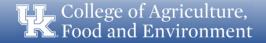

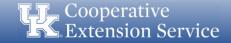

## **Optional County Support Costs**

| <b>Optional County Support Costs:</b> |          |     |
|---------------------------------------|----------|-----|
| UK Publications/Order Entry/Other     |          | \$0 |
|                                       | Subtotal | \$0 |

Includes the amount a county estimates spending for the purchase of publications or other items ordered from Ag Comm Services or supplies from UK Stores.

Does NOT Include Postage

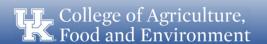

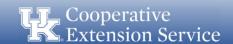

#### **Office Operation:**

- Categories align with Quickbooks Online Chart of Accounts.
- Compare to last years spending in each category.
- Agents should have equal appropriations for Program support funds
- Program support funds can be budgeted for assistants
- Volunteer Management/Background Checks can include funding for certifications and background check costs.
- Capital Outlay Items here are funds within this year's budget to be spent on Equipment, Vehicles, Land and Building Improvements, Furniture/Fixtures, etc.

| OFFICE OPERATION EXPENSES:                                          |          |                   |          |                  |
|---------------------------------------------------------------------|----------|-------------------|----------|------------------|
|                                                                     | Amount   |                   |          |                  |
| 53001 - Advertising and Printing                                    | \$32,000 |                   |          |                  |
| 53002 - Professional Services                                       | \$0      |                   |          |                  |
| 53003 - Maintenance and Repairs                                     | \$15,000 |                   |          |                  |
| 53004 - Rents and Leases                                            | \$0      |                   |          |                  |
| 53005 - Insurance and Bonds                                         | \$0      |                   |          |                  |
| 53006 - Other Contracts                                             | \$18,000 |                   |          |                  |
| 53007 - Equipment Repair                                            | \$5,000  |                   |          |                  |
| 53008 - Vehicle Insurance                                           | \$0      |                   |          |                  |
| 53009 - Vehicle Maintenance & Repair                                | \$0      |                   |          |                  |
| 53100 - Utilities                                                   | \$32,000 |                   |          |                  |
| Contracted Services                                                 | \$32,000 | <b>\$102 000</b>  | CL.      | Contracted Serv  |
|                                                                     | \$65,000 | <b>¥</b> 102,000  | Subtotal | Contracted Serv  |
| 54001 - Marketing & Special Programs<br>54002 - Supplies & Services | \$65,000 |                   |          |                  |
|                                                                     |          |                   |          |                  |
| 54004 - Postage and Shipping                                        | \$10,000 |                   |          |                  |
| 54005 - Publications                                                | \$0      |                   |          |                  |
| 54006 - Janitorial Supplies                                         | \$8,500  |                   |          |                  |
| 54007 - Other Materials and Supplies                                | \$0      |                   |          |                  |
| 54100 - Program Support (Agents)                                    | \$51,000 |                   |          |                  |
| 54100 - Program Support (Assistants)                                | \$0      |                   |          |                  |
| 54198 - Program Support (COUNTY - Supported NEP)                    | \$Û      |                   |          |                  |
| Materials & Supplies                                                |          | <b>\$</b> 164,500 | Subtotal | Materials & Supp |
| 55001 - Dues and Subscriptions                                      | \$4,000  |                   |          |                  |
| 58001 - Court Judgements                                            | \$0      |                   |          |                  |
| 59002 - Audit                                                       | \$4,500  |                   |          |                  |
| 59003 - Board Expense                                               | \$1,000  |                   |          |                  |
| 53004 - Bookkeeping Expense                                         | \$6,000  |                   |          |                  |
| 59005 - Cell Phones                                                 | \$11,760 |                   |          |                  |
| 59006 - DLG Fees                                                    | \$500    |                   |          |                  |
| 59007 - Late Fees                                                   | \$0      |                   |          |                  |
| 59008 - Card Fees                                                   | \$0      |                   |          |                  |
| 59009 - Bank Fees                                                   | \$0      |                   |          |                  |
| 59010 - Building Insurance                                          | \$11,000 |                   |          |                  |
| 59011 - Excess Insurance                                            | \$1,000  |                   |          |                  |
| 59012 - Facility Rental                                             | \$0      |                   |          |                  |
| 59013 - Storage Rental                                              | \$0      |                   |          |                  |
| 59014 - Treasurer's Bond                                            | \$1,500  |                   |          |                  |
| 59015 - Volunteer Management/Background Checks                      | \$10,000 |                   |          |                  |
| 59016 - Sales Tax Paid                                              | \$0      |                   |          |                  |
| 59017 - ADA Needs                                                   | \$1,000  |                   |          |                  |
| Administration                                                      | 1,4222   | <b>\$</b> 52.260  | Subtotal | Administration   |
| 61101 - Equipment (Purchase/Lease/Rent)                             | \$25,000 | •                 |          |                  |
| 61201 - Vehicle Purchase/Lease/Bent                                 | \$15,000 |                   |          |                  |
| 61301 - Land Purchase                                               | \$0      |                   |          |                  |
| 61302 - Land Improvement                                            | \$0      |                   |          |                  |
| 61401 - Building Construction                                       | \$0      |                   |          |                  |
| 61402 - Building Improvement                                        | \$50,000 |                   |          |                  |
| 61403 - Furniture and Fixtures                                      | \$25,000 |                   |          |                  |
| 61601 - Other Capital Outlay                                        | \$0      |                   |          |                  |
| Capital Outlay                                                      | **       | \$115 DOD         | Subtotal | Capital Outlay   |
| 62100 - Principal Payments                                          |          | ¥113,000          | Jubiotal | Capital Guilay   |
| 62300 - Interest Payments                                           |          |                   |          |                  |
| 02000 - interest Flayments                                          |          |                   |          |                  |

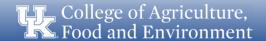

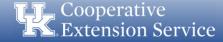

## **Balanced Budget**

- The total operating expense line is a grand total of all expenses which have been entered into the budget plan.
- If total operating expenses exceed the anticipated current year recurring revenue, a message will be displayed stating, "Budget Exceeds Recurring Revenue". This would indicate that the budget is <a href="NOT">NOT</a> balanced.

|                          | Subtotal | \$425,689 |           |  | BUDGET E | XCEEDS RECURRING R | REVENUE |
|--------------------------|----------|-----------|-----------|--|----------|--------------------|---------|
| TOTAL OPERATING EXPENSE: |          |           | \$507,390 |  | \$       | (15,089)           |         |

• If expenditures do not exceed anticipated current-year recurring revenue (e.g., tax revenues), the message will state, "Budget Does Not Exceed Recurring Revenue". This would indicate that the budget is balanced.

|                    | Subtotal | \$325,890 | <b>BUDGET DOES NOT EXCEED RECURRING REVENUE</b> |
|--------------------|----------|-----------|-------------------------------------------------|
| TOTAL OPERATING EX | XPENSE:  | \$407,591 | \$ 84,710                                       |

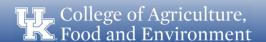

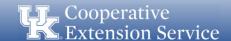

## Reserve for Emergency

#### Requires board action to be spent

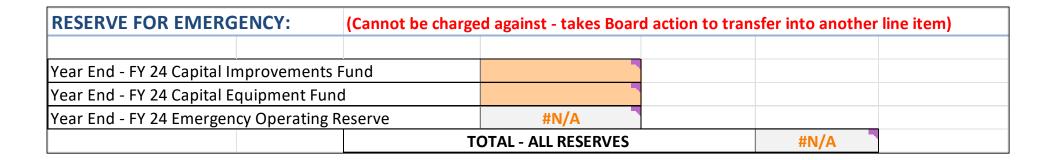

Operating Reserve SHOULD NOT exceed more than 12 months of expenses.

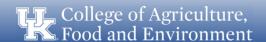

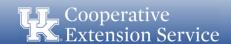

#### **Program Support Budgets**

- Must be completed for each Agent/ Program Assistant allotted program support funds.
- Must also be completed to account for any County Supported NEP program support costs.
- Must be signed by the individual employee.
- Must be signed by an EDB Representative.
- Should be completed and included in Draft Budget when it is sent for review

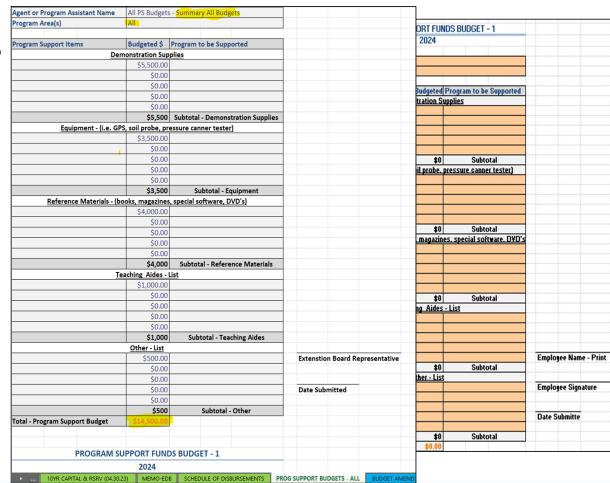

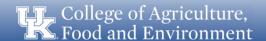

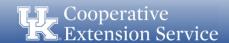

#### **10 Year Financial Plan**

#### **OPERATING RESERVE**

Operating Reserve refers to money that can be accessed to cover unexpected costs or shortfalls in revenue should the need arise.

The amount of available Operating Reserve is derived from your Budget Plan and should include six (6) months to twelve (12) months' worth of expenses.

The amount of reserve funds allocated for Operating Reserves are automatically populated into the following fiscal year of the 10-year plan; *therefore*, NO INFORMATION NEEDS TO BE ENTERED FOR THIS CATEGORY.

| Madison<br>COUNTY                                                              | FI | 2024<br>SCAL YEAR           |                                         |                                         | C1<br>AREA           |                      |                                         |                    |                                         |                      |                      |         |                   |     |        |
|--------------------------------------------------------------------------------|----|-----------------------------|-----------------------------------------|-----------------------------------------|----------------------|----------------------|-----------------------------------------|--------------------|-----------------------------------------|----------------------|----------------------|---------|-------------------|-----|--------|
| 000111                                                                         |    | DONE TENIT                  | RE                                      | SERVE 10-YEAR                           | FINANCIAL PLA        | AN .                 |                                         |                    |                                         |                      |                      |         |                   |     |        |
| MINIMUM RECOMMENDED EMERGENCY OPERATING RESERVE                                | \$ | 646,038                     |                                         |                                         |                      | MINIMUM REC          |                                         |                    |                                         | SERVE LESS E         | STIMATED YEAR E      | ND EME  | RGENCY            | \$  | 449,92 |
| DESCRIPTION                                                                    | FI | SCAL YEAR<br>2024<br>AMOUNT | FY<br>2026<br>AMOUNT                    | FY<br>2027<br>AMOUNT                    | FY<br>2028<br>AMOUNT | FY<br>2029<br>AMOUNT | FY<br>2030<br>AMOUNT                    | FY<br>2031<br>AMOU |                                         | FY<br>2032<br>AMOUNT | FY<br>2033<br>AMOUNT | 2       | FY<br>034<br>OUNT |     |        |
| Operating Reserves  Year End FY23 - Operating Emergency Reserves - FY 2024 = 1 | 5  |                             | \$ 1,645,958                            | \$ 1,645,958                            | \$ 1,645,958         | \$ 1,645,958         | \$ 1,645,958                            |                    |                                         | 1,645,958            | \$ 1,645,958         |         | 645,958           |     |        |
| rear End FY24 - Net Operating Impact to Reserves - B(♥)                        | 5  | (304,248)                   | \$ -                                    | \$ -                                    | \$ .                 | \$ -                 | \$ -                                    | \$                 | - S                                     | 1,040,000            | \$ -                 | S       |                   |     |        |
| Year End FY24 - Estimated Operating Emergency Reserves =                       | 5  | 1,095,958                   |                                         | •                                       | •                    | •                    | •                                       | 9                  | -                                       |                      | <b>y</b>             | •       |                   |     |        |
| Year End FY24 - Total Emergency Reserves & Capital Funds                       | ~  |                             | \$ 1,645,958                            | \$ 1,645,958                            | \$ 1,645,958         | \$ 1,645,958         | \$ 1,645,958                            | \$ 1.645           | 958 \$                                  | 1.645.958            | \$ 1.645.958         | \$ 1    | 645,958           |     |        |
| APITAL IMPROVEMENT RESERVE PLAN                                                | S  | 500,000                     | ,,,,,,,,,,,,,,,,,,,,,,,,,,,,,,,,,,,,,,, | , ,,,,,,,,,,,,,,,,,,,,,,,,,,,,,,,,,,,,, | 1,010,000            | 1,010,000            | ,,,,,,,,,,,,,,,,,,,,,,,,,,,,,,,,,,,,,,, | 1 00.0             | ,,,,,,,,,,,,,,,,,,,,,,,,,,,,,,,,,,,,,,, | U 10,000             | 7,010,000            |         | ,                 |     |        |
| APITAL IMPROVEMENT RESERVE PLAN                                                | ÷  |                             |                                         |                                         |                      |                      |                                         | - BZ               |                                         | F./                  |                      | _       |                   |     |        |
| DESCRIPTION                                                                    | E  | SCAL YEAR<br>2025<br>AMOUNT | FY<br>2026<br>AMOUNT                    | FY<br>2027<br>AMOUNT                    | FY<br>2028<br>AMOUNT | FY<br>2029<br>AMOUNT | FY<br>2030<br>AMOUNT                    | 2031<br>AMOU       | NT /                                    | FY<br>2032<br>MOUNT  | FY<br>2033<br>AMOUNT | 2<br>AM | TY<br>034<br>OUNT | 1   | TOTAL  |
| Description of Project                                                         | \$ |                             | \$ -                                    | \$ -                                    | \$ -                 | \$ -                 | \$ -                                    | \$                 | - \$                                    |                      | \$ -                 | \$      | -                 | \$  |        |
| Description of Project                                                         | \$ |                             | \$ -                                    | \$ -                                    | \$ -                 | \$ -                 | \$ -                                    | \$                 | - \$                                    |                      | \$ -                 | \$      | -                 | \$  |        |
| Description of Project                                                         | \$ |                             | \$ -                                    | \$ -                                    | \$ -                 | \$ -                 | \$ -                                    | \$                 | - \$                                    |                      | \$ -                 | \$      |                   | \$  |        |
| Description of Project                                                         | \$ |                             | \$ -                                    | \$ -                                    | \$ -                 | \$ -                 | \$ -                                    | \$                 | - \$                                    | -                    | \$ -                 | \$      | -                 | \$  |        |
| Description of Project                                                         | \$ |                             | \$ -                                    | \$ -                                    | \$ -                 | \$ -                 | \$ -                                    | \$                 | - \$                                    |                      | \$ -                 | \$      | -                 | \$  |        |
| Description of Project                                                         | \$ |                             | \$ -                                    | \$ -                                    | \$ -                 | \$ -                 | \$ -                                    | \$                 | - \$                                    |                      | \$ -                 | \$      |                   | \$  |        |
| Description of Project                                                         | \$ |                             | \$ -                                    | \$ -                                    | \$ -                 | \$ -                 | \$ -                                    | \$                 | - \$                                    |                      | \$ -                 | \$      |                   | \$  |        |
| Description of Project                                                         | \$ |                             | \$ -                                    | \$ -                                    | \$ -                 | \$ -                 | \$ -<br>\$ -                            | \$                 | - \$                                    |                      | \$ -<br>\$ -         | \$      | -                 | \$  |        |
| Description of Project                                                         | 5  |                             | \$ -<br>\$ -                            | \$ -<br>\$ -                            | \$ -                 | \$ -<br>\$ -         | s -                                     | 5                  | - \$                                    |                      | s .                  | \$      | -                 | \$  |        |
| Description of Project                                                         | 1  |                             | ٠ .                                     | \$ .                                    | 5 -                  | ٠ .                  | ٠ .                                     | 5                  | -   5                                   |                      | \$ -                 | \$      | -                 | \$  |        |
| QUIPMENT FUND RESERVE PLAN                                                     | \$ | 50,000                      |                                         |                                         |                      |                      |                                         |                    |                                         |                      |                      |         |                   |     |        |
| APPENDATION I                                                                  | FI | SCAL YEAR<br>2025<br>AMOUNT | FY<br>2026<br>AMOUNT                    | FY<br>2027<br>AMOUNT                    | FY<br>2028<br>AMOUNT | FY<br>2029<br>AMOUNT | FY<br>2030<br>AMOUNT                    | FY<br>2031<br>AMOU |                                         | FY<br>2032<br>MOUNT  | FY<br>2033<br>AMOUNT | 21      | TY<br>D34<br>OUNT |     | TOTAL  |
| DESCRIPTION Description of Purchase                                            | S  | AMOUNT                      | S -                                     | AMOUNT                                  | AMOUNT               | S -                  | S -                                     | S                  | N1 /                                    | MOUNT                | S -                  | c AM    | UUNI              | . ' | IUIAL  |
| Description of Purchase  Description of Purchase                               | 5  |                             | \$ -                                    | s -                                     | s -                  | \$ -                 | \$ -                                    | 5                  | - 5                                     | - :                  | \$ -                 | \$      |                   | \$  |        |
| Description of Purchase  Description of Purchase                               | 5  |                             | \$ -                                    | s -                                     | s .                  | \$ -                 | \$ .                                    | S                  | . 5                                     |                      | s -                  | S       |                   | \$  |        |
| Description of Purchase                                                        | 5  |                             | \$ -                                    | s -                                     | s -                  | s -                  | \$ -                                    | S                  | . 5                                     | -                    | s -                  | S       |                   | 4   |        |
| Description of Purchase                                                        | s  |                             | s -                                     | s .                                     | \$ -                 | \$ -                 | \$ .                                    | S                  | . 5                                     |                      | s .                  | S       | -                 | 2   |        |
| Description of Purchase                                                        | 5  |                             | \$ -                                    | \$ -                                    | s .                  | s -                  | \$ -                                    | S                  | - 5                                     |                      | \$ -                 | s       |                   | *   |        |
| Description of Purchase                                                        | 5  |                             | \$ -                                    | \$ -                                    | \$ -                 | \$ -                 | \$ -                                    | \$                 | - \$                                    | -                    | \$ -                 | \$      | -                 | 2   |        |
| Description of Purchase                                                        | 5  |                             | \$ -                                    | \$ -                                    | \$ -                 | \$ -                 | \$ -                                    | \$                 | - \$                                    |                      | \$ -                 | \$      |                   | 2   |        |
|                                                                                | 5  |                             | \$ -                                    | \$ -                                    | \$ -                 | \$ -                 | \$ -                                    | \$                 | - \$                                    |                      | \$ -                 | \$      | -                 | \$  |        |
| Description of Purchase                                                        |    |                             |                                         |                                         |                      | e                    | ¢ .                                     | \$                 | - S                                     |                      | ς .                  | S       |                   | \$  |        |
| Description of Purchase Description of Purchase                                | \$ | -                           | 5 -                                     | 5 -                                     | 5 -                  | 9 -                  |                                         |                    |                                         |                      |                      |         | -                 |     |        |
|                                                                                | \$ | 1.645.958                   | \$ 1,645,958                            | \$1,645,958                             | \$1,645,958          | \$1.645.958          | \$1.645.958                             | \$1.645.           | 958   \$1                               | .645.958             | \$1.645.958          | \$1.6   |                   | •   |        |

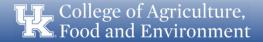

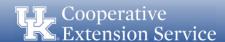

### **10 Year Financial Plan**

# CAPITAL IMPROVEMENT/EQUIPMENT RESERVE

Capital Improvement and Equipment Reserve is money for future construction projects and major equipment purchases.

Enter a short description of each project or purchase that plan to be realized over the next 10 Fiscal Years.

Next, determine in which of the upcoming ten fiscal years the purchase/project will be tentatively planned. Under that year, please fill in the number of funds that will be allocated to that item.

The math check must be EQUAL ZERO to signify you are balanced.

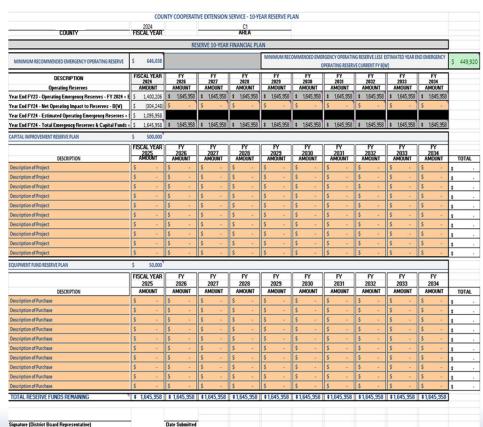

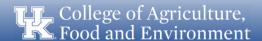

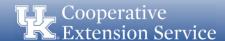

#### **Schedule of Disbursements**

- Populates based on other sheets in this file.
- Outlines funds disbursed in the county:
  - Operating Funds
- Outlines funds sent to the University of Kentucky:
  - Salaries and Benefits (All)
  - Facilitator Amounts
  - UK Operating Expenses
- Select the number of installments to the University (shown here):
  - Formula will automatically populate a total for each installment.

| \$ | 42,000.00                                                | 1                                                                                                    |                                                                                                    |                                                                                                    |                                                                                                    |                                                                                                    |
|----|----------------------------------------------------------|----------------------------------------------------------------------------------------------------|----------------------------------------------------------------------------------------------------|----------------------------------------------------------------------------------------------------|----------------------------------------------------------------------------------------------------|----------------------------------------------------------------------------------------------------|
| A  | 12,000.00                                                |                                                                                                    |                                                                                                    |                                                                                                    |                                                                                                    |                                                                                                    |
| \$ | 29,000.00                                                |                                                                                                    |                                                                                                    |                                                                                                    |                                                                                                    |                                                                                                    |
| \$ | -                                                        |                                                                                                    |                                                                                                    |                                                                                                    |                                                                                                    |                                                                                                    |
| \$ | 14,500.00                                                |                                                                                                    |                                                                                                    |                                                                                                    |                                                                                                    |                                                                                                    |
| \$ | 20,940.00                                                |                                                                                                    |                                                                                                    |                                                                                                    |                                                                                                    |                                                                                                    |
| \$ | 513,000.00                                               |                                                                                                    |                                                                                                    |                                                                                                    |                                                                                                    |                                                                                                    |
| \$ | -                                                        |                                                                                                    |                                                                                                    |                                                                                                    |                                                                                                    |                                                                                                    |
| \$ | 619,440.00                                               | shall be disbursed in the county through                                                                                                    | Ma                                                                                                    | dison                                                                                                    | Ex                                                                                                    | tension District                                                                                                    |
| \$ | 226,365.00                                               |                                                                                                    |                                                                                                    |                                                                                                    |                                                                                                    |                                                                                                    |
| \$ | 108,656.00                                               |                                                                                                    |                                                                                                    |                                                                                                    |                                                                                                    |                                                                                                    |
| \$ | 117,900.00                                               |                                                                                                    |                                                                                                    |                                                                                                    |                                                                                                    |                                                                                                    |
| \$ | -                                                        |                                                                                                    |                                                                                                    |                                                                                                    |                                                                                                    |                                                                                                    |
| \$ | 158,003.04                                               |                                                                                                    |                                                                                                    |                                                                                                    |                                                                                                    |                                                                                                    |
| \$ | 56,881.00                                                |                                                                                                    |                                                                                                    |                                                                                                    |                                                                                                    |                                                                                                    |
| \$ | -                                                        |                                                                                                    |                                                                                                    |                                                                                                    |                                                                                                    |                                                                                                    |
| \$ | -                                                        |                                                                                                    |                                                                                                    |                                                                                                    |                                                                                                    |                                                                                                    |
| \$ | -                                                        |                                                                                                    |                                                                                                    |                                                                                                    |                                                                                                    |                                                                                                    |
| \$ | -                                                        |                                                                                                    |                                                                                                    |                                                                                                    |                                                                                                    |                                                                                                    |
| \$ | 4,830.00                                                 |                                                                                                    | _                                                                                                    |                                                                                                    | _                                                                                                    |                                                                                                    |
| \$ | 672,635.04                                               | shall be disbursed to the University of Kentucky                                                                                                    |                                                                                                    | 4                                                                                                    | 7                                                                                                    | installment                                                                                                    |
|    | \$<br>\$<br>\$<br>\$<br>\$<br>\$<br>\$<br>\$<br>\$<br>\$ | \$ 20,940.00<br>\$ 513,000.00<br>\$ -<br>\$ 619,440.00<br>\$ 226,365.00<br>\$ 108,656.00<br>\$ 117,900.00<br>\$ -<br>\$ 158,003.04<br>\$ 56,881.00<br>\$ -<br>\$ -<br>\$ -<br>\$ 4,830.00 | \$ 20,940.00<br>\$ 513,000.00<br>\$ -<br>\$ 619,440.00 shall be disbursed in the county through<br>\$ 226,365.00<br>\$ 108,656.00<br>\$ 117,900.00<br>\$ -<br>\$ 158,003.04<br>\$ 56,881.00<br>\$ -<br>\$ -<br>\$ -<br>\$ -<br>\$ -<br>\$ -<br>\$ -<br>\$ - | \$ 20,940.00<br>\$ 513,000.00<br>\$ -<br>\$ 619,440.00 shall be disbursed in the county through Ma<br>\$ 226,365.00<br>\$ 108,656.00<br>\$ 117,900.00<br>\$ -<br>\$ 158,003.04<br>\$ 56,881.00<br>\$ -<br>\$ -<br>\$ -<br>\$ -<br>\$ -<br>\$ -<br>\$ -<br>\$ - | \$ 20,940.00<br>\$ 513,000.00<br>\$ -<br>\$ 619,440.00 shall be disbursed in the county through Madison  \$ 226,365.00<br>\$ 108,656.00<br>\$ 117,900.00<br>\$ -<br>\$ 158,003.04<br>\$ 56,881.00<br>\$ -<br>\$ -<br>\$ -<br>\$ -<br>\$ -<br>\$ -<br>\$ -<br>\$ - | \$ 20,940.00<br>\$ 513,000.00<br>\$ -<br>\$ 619,440.00 shall be disbursed in the county through Madison Ex<br>\$ 226,365.00<br>\$ 108,656.00<br>\$ 117,900.00<br>\$ -<br>\$ 158,003.04<br>\$ 56,881.00<br>\$ -<br>\$ -<br>\$ -<br>\$ -<br>\$ -<br>\$ -<br>\$ -<br>\$ - |

| SCHEDULE OF DISBURSEMENTS DUE DATES |                       |  |  |  |  |  |  |
|-------------------------------------|-----------------------|--|--|--|--|--|--|
| July Disbursement                   | Remit By July 10th    |  |  |  |  |  |  |
| October Disbursement                | Remit By October 10th |  |  |  |  |  |  |
| January Disbursement                | Remit By January 10th |  |  |  |  |  |  |
| April Disbursement                  | Remit By April 10th   |  |  |  |  |  |  |

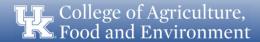

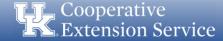

#### Schedule of Disbursements

- A payment voucher will automatically populate for each required payment based on the number of selected installments.
- These vouchers include the QBO category in which each line of the check and the amount should be issued to.

Please remit the voucher along with each payment.

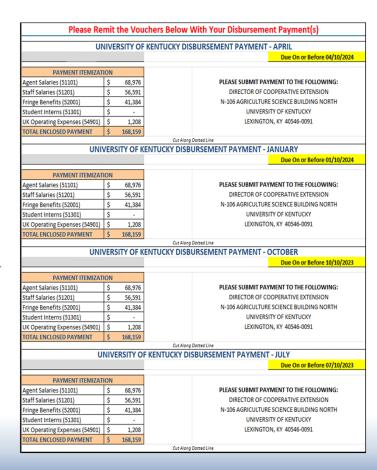

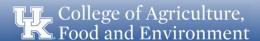

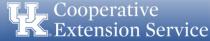

#### Memo - EDB

- Memorandum of Agreement between the County Extension District Board and the University of Kentucky.
- Numbers and names will populate from the other sheets in this excel file.
- Legal contract that outlines the agreement between the County EDB and the University of Kentucky.
- Must be signed by the EDB, and the Area Extension Director annually.

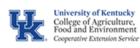

#### MEMORANDUM OF AGREEMENT

#### MEMORANDUM OF AGREEMENT

University of Kentucky Cooperative Extension Service

#### and

Anytown (C) County Extension District Board, COOPERATOR

The Anytown (C) Extension District Board, here inafter referred to as the COUNTY, and the University of Kentucky, hereinafter referred to as the UNIVERSITY in its corporate capacity, do hereby agree to operate an Extension program in Agriculture and Natural Resources, Family and Consumer Sciences. 4-H Youth Development, Community and Economic Development and subjects related thereto in period of one year from July 1, 2021 through June 30, 2022.

#### The COUNTY and UNIVERSITY mutually agree:

- The Extension Program shall be planned cooperatively by the people of the county and the UNIVERSITY and shall be designed to meet the needs of the people of the county.
- All Extension personnel are members of the staff of the UNIVERSITY, and are subject to the UNIVERSITY'S
  policies and procedures. The appointment and supervision of the Extension staff and implementation of the
  Extension program shall be the responsibility of the Director of the Cooperative Extension Service of the
  UNIVERSITY.
- 3. The Extension program shall be funded jointy by the COUNTY and the UNIVERSITY.
- 4. Extension personnel are to be appointed in compliance with the Program for Equal Employment Opportunity in the Kentucky Cooperative Extension Service, which is based on and in compliance with the provisions of 7 CFR 18, and with Chapters 337 and 344 of the Kentucky Revised Statutes.

#### he COUNTY agrees

- 1. To provide equipment and maintain an adequate Extension office.
- 2. To provide support staff (secretaries, program assistants, etc.) as needed to conduct the Extension program.
- To appropriate a total of \$\frac{718,839}{200}\], as its share of the cost of providing an Extension Program in the county, said funds to be disbursed as follows:
  - a. \$ 2,850 to be paid to the UNIVERSITY as the county's share of 8ase Program
     Cods, to include such things as computer software, Network Access Fees,
     support with information technology and postage meter scales.
  - b. \$ 161,253 to be paid to the UNIVERSITY as the county's contribution to agent compensation.
  - c. \$ 62,156 to be paid to the UNIVERSITY as the county's share of the cost of support staff (salaries and benefits of secretaries, program assistants, etc.)
  - 4. \$ 29,500 for travel, subsistence and professional improvement of Extension staff in carrying out the county Extension program.

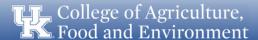

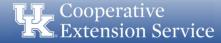

# **Questions?**